## Lecture 10: Review Gibbs sampling

Idea: Sequentially sampling from univariate conditional distributions (which are often available in closed form).

- 1. Select starting values  $x_0$  and set  $i = 0$ .
- 2. Repeatedly:

Sample 
$$
x_{i+1}^1
$$
  $\sim \pi(x^1 | x_i^2, \dots, x_i^p)$   
\nSample  $x_{i+1}^2$   $\sim \pi(x^2 | x_{i+1}^1, x_i^3, \dots, x_i^p)$   
\n:  
\nSample  $x_{i+1}^{p-1}$   $\sim \pi(x^{p-1} | x_{i+1}^1, x_{i+1}^2, \dots, x_{i+1}^{p-2}, x_i^p)$   
\nSample  $x_{i+1}^p$   $\sim \pi(x^p | x_{i+1}^1, \dots, x_{i+1}^{p-1})$ 

- where |· denotes conditioning on the most recent updates of all other elements of x.
- 3. Increment i and go to step 2.

## Example 2: Conjugate gamma-Poisson hierarchical model

Example from George et al. (1993) regarding the analysis of 10 power plants.

- $v_i$  number of failures of pump  $i$
- $t_i$  length of operation time of pump i (in kilo hours)

#### Model:

$$
y_i \mid \lambda_i \sim \mathsf{Po}(\lambda_i t_i)
$$

Conjugate prior for  $\lambda_i$ :

 $\lambda_i | \alpha, \beta \sim \mathsf{G}(\alpha, \beta)$ 

Hyper-prior on  $\alpha$  and  $\beta$ :

 $\alpha \sim \text{Exp}(1.0)$  β ~ G(0.1, 10.0)

# Review: Gibbs sampling

- The acceptance rate is equal to 1, i.e. we always accept.
- $\pi(x^i | x^{-i})$  is easy to find if we use conditional conjugate prior distributions.
- There is no tuning parameter.

# Conjugate gamma-Poisson hierarchical model (II)

The posterior of the 12 parameters  $(\alpha, \beta, \lambda_1, \ldots, \lambda_{10})$  given  $y_1, \ldots, y_{10}$  is proportional to

$$
\pi(\alpha,\beta,\lambda_1,\ldots,\lambda_{10} | y_1,\ldots,y_{10}) \propto \pi(\alpha)\pi(\beta) \prod_{i=1}^{10} [\pi(\lambda_i | \alpha,\beta)\pi(y_i | \lambda_i)]
$$

$$
\propto e^{-\alpha} \beta^{0.1-1} e^{-10\beta} \left\{ \prod_{i=1}^{10} \exp(-\lambda_i t_i) \lambda_i^{y_i} \right\} \left\{ \prod_{i=1}^{10} \exp(-\beta \lambda_i) \lambda_i^{\alpha-1} \right\} \left[ \frac{\beta^{\alpha}}{\Gamma(\alpha)} \right]^{10}.
$$

This posterior is not of closed form.

What are the full conditional distributions?

#### Implementation and convergence diagnostics

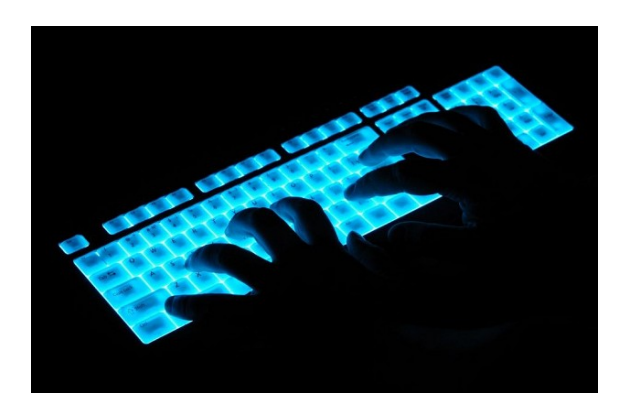

## Numerical note

How should you compute

$$
\alpha = \min\left(1, \frac{\pi(\mathsf{x}^{\star})}{\pi(\mathsf{x}_{i-1})} \times \frac{Q(\mathsf{x}_{i-1}|\mathsf{x}^{\star})}{Q(\mathsf{x}^{\star}|\mathsf{x}_{i-1})}\right)
$$

See blackboard

Source: http://i.telegraph.co.uk/multimedia/archive/02365/coding\_alamy\_2365972b.jpg

## **Convergence**

- If well constructed, the Markov chain is guaranteed to have the posterior as limiting distribution.
- However, this does not tell you how long you have to run the MCMC algorithm til convergence.
	- $\triangleright$  The initial position may have a big influence.
	- $\blacktriangleright$  The proposal distribution may lead to low acceptance rates.
	- $\triangleright$  The chain may get caught in a local maximum of the likelihood surface.
- We say the Markov chain mixes well if it can
	- $\blacktriangleright$  reach the posterior quickly, and
	- $\triangleright$  moves quickly around the posterior modes.

#### Convergence diagnostics

Valid inferences from sequences of MCMC outputs are based on the assumption that the outputs are from the desired target distribution.

- There is no overall minimum number of samples to ensure approximation.
- Consequently methods for testing convergence, known as convergence diagnostics, have to be applied.
- However it has to emphasised that these diagnostics do not guarantee convergence.

## Trace plots

An initial possibility for deciding if a MCMC output does not converge to the desired posterior distributions is to look at the sample trace for each variable.

- If our chain is taking a long time to move around the parameter space, then it will take longer to converge.
- If the samples form a homogene band (no wave movements or other rare fluctuations), convergence might be indicated.
- Vastly different values at the beginning of the trace indicate burn-in iterations, which should be discarded.

#### Geweke diagnostics

#### The MCMC chain is divided into two windows

- the first  $x\%$ , and
- the last  $y\%$  of the iterates

(coda default:  $x = 10$ ,  $y = 50$ ). For both windows the mean is calculated.

If the chain is stationary both values should be equal and Geweke's test statistic (z-score) follows an asymptotical standard normal distribution.

#### Autocorrelation

#### To examine dependencies of successive MCMC samples, the

autocorrelation function can be used. Let  $x_1, \ldots, x_N$ , where N denotes the number of samples, denote our MCMC chain.

The lag k autocorrelation  $\rho(k)$  is the correlation between every draw and its  $k$ -th lag. For  $N$  reasonably large

$$
\rho(k) \approx \frac{\sum_{i=1}^{N-k} (x_i - \bar{x})(x_{i+k} - \bar{x})}{\sum_{i=1}^{N} (x_i - \bar{x})^2},
$$

where  $\bar{x} = \frac{1}{N} \sum_{i=1}^{N} x_i$  is the overall mean.

- With increasing lag k we expect lower autocorrelations.
- If autocorrelation is still relatively high for higher values of  $k$ , this indicates high degree of correlation between our draws and slow mixing.

#### Further reading

There are several convergence diagnostics:

- some are based on a single Markov chain run
- some are based on several Markov chain runs

#### There are no guarantees!

#### For further reading see for example

• Gilks, W. R., Richardson, S. and Spiegelhalter, D.J. (1996) Markov Chain Monte Carlo in Practice, Chapman & Hall, London,

Different approaches are implemented in the

• R-package coda. (Plummer et al., 2006)

## Effective sample size

# Autocorrelation time

A useful measure to compare the performance of different MCMC samplers is the effective sample size (ESS) Kass et al. (1998) American Statistician 52, 93–100..

• The ESS is the estimated number of independent samples needed to obtain a parameter estimate with the same precision as the MCMC estimate based on N dependent samples.

$$
\text{ESS} = \frac{N}{\tau}, \quad \tau = 1 + 2 \cdot \sum_{k=1}^{\infty} \rho(k),
$$

where  $\tau$  is the autocorrelation time and  $\rho(k)$  the autocorrelation at  $\log k$ .

• There are different stopping criteria for the sum. Geyer (1992, Statistical Science, page 477)) proposed the initial monotone sequence estimator, where

$$
\tau=1+2\cdot\sum_{k=1}^{2m+1}\rho(k)
$$

where  $m$  is chosen to be the largest integer such that

$$
\Gamma_i = \rho(2i) + \rho(2i + 1), \quad i = 1, ..., m
$$

is positive and the sequence  $\Gamma_1, \ldots, \Gamma_m$  is monotone decreasing.

#### Beetle mortality data (Bliss (1935), Annals of Applied Biology, 22: 134–167)

Beetles are exposed to gaseous carbon disulphide at various concentrations for five hours.

- $y_i$  number killed out of  $n_i$  at *i*-th dose level,  $i = 1, \ldots, 8$ .
- $x_i$  log dose.

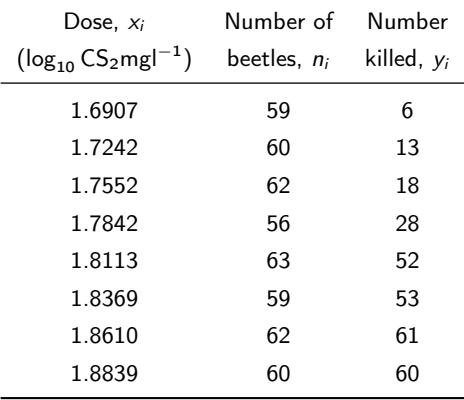

#### Logistic regression model

• Assuming independence of the beetles,  $y_i \sim Bin(n_i, \pi_i)$ :

$$
p(\mathbf{y}|\pi_i) = \prod_{i=1}^8 {n_i \choose y_i} \pi_i^{y_i} (1-\pi_i)^{n_i-y_i}
$$

where  $\pi_i$  denotes the probability of being killed at the *i*-th dose level.

(Comment: Independence assumption would not be appropriate if the deaths were caused by a contagious disease)

• Logistic model:

$$
logit(\pi_i) = log\left(\frac{\pi_i}{1 - \pi_i}\right) = \alpha + \beta(x_i - \bar{x})
$$

$$
\pi_i = expit(\alpha + \beta(x_i - \bar{x})) = \frac{exp(\alpha + \beta(x_i - \bar{x}))}{1 + exp(\alpha + \beta(x_i - \bar{x}))}
$$

• Independent normal prior distribution

$$
\alpha \sim \mathcal{N}(0, \sigma_{\alpha}^2) \qquad \beta \sim \mathcal{N}(0, \sigma_{\beta}^2)
$$

 $\bullet\,$  Choose precisions,  $\tau_{\alpha}=1/\sigma_{\alpha}^2$ , and  $\tau_{\beta}=1/\sigma_{\beta}^2,$  to be small; e.g.  $10^{-4}$ .

#### Posterior distribution

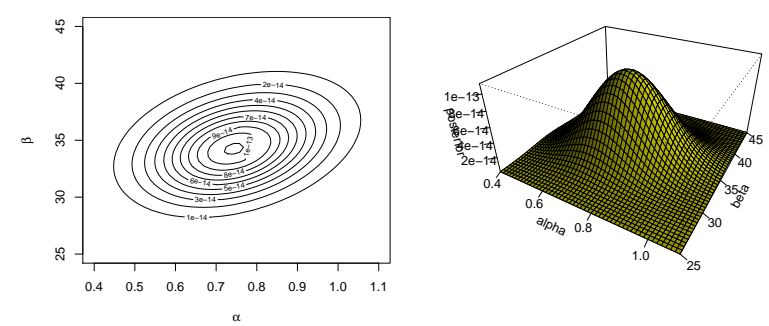

The posterior distribution is

 $\mathtt{p}(\alpha,\beta|\bm{\mathsf{y}},\bm{n},\bm{\mathsf{x}})\propto \mathtt{p}(\alpha)\,\mathtt{p}(\beta)\prod^8$  $i=1$  $p(y_i | \alpha, \beta, n_i, x_i),$ 

which is no standard distribution. For estimating  $\alpha$  and  $\beta$  we implement an Metropolis-Hastings algorithm with

- two univariate random walk proposals (Metropolis-within-Gibbs).
- one bivariate random walk proposal.

# Target densities

Univariate update

• The full-conditional distributions are:

$$
p(\alpha | \mathbf{y}, \mathbf{n}, \mathbf{x}, \beta) \propto p(\alpha) \prod_{i=1}^{8} p(y_i | \alpha, \beta, n_i, x_i)
$$

$$
p(\beta | \mathbf{y}, \mathbf{n}, \mathbf{x}, \alpha) \propto p(\beta) \prod_{i=1}^{8} p(y_i | \alpha, \beta, n_i, x_i)
$$

• For each parameter we choose a normal proposal with mean equal to the current value and variances tuned to get acceptance rates between 20 − 50%.

# Target densities

#### Bivariate update

- Here, the target density is the posterior distribution.
- Choose a normal proposal with mean equal to the current value and covariance matrix

$$
\Sigma = c \cdot \boldsymbol{I}_{\rho}^{-1},
$$

where  $\bm{l}_\rho^{-1}$  denotes the negative inverse curvature of the log posterior at the posterior mode and  $c$  is a factor to tune the acceptance rate.

# Univariate update: Diagnostic checks

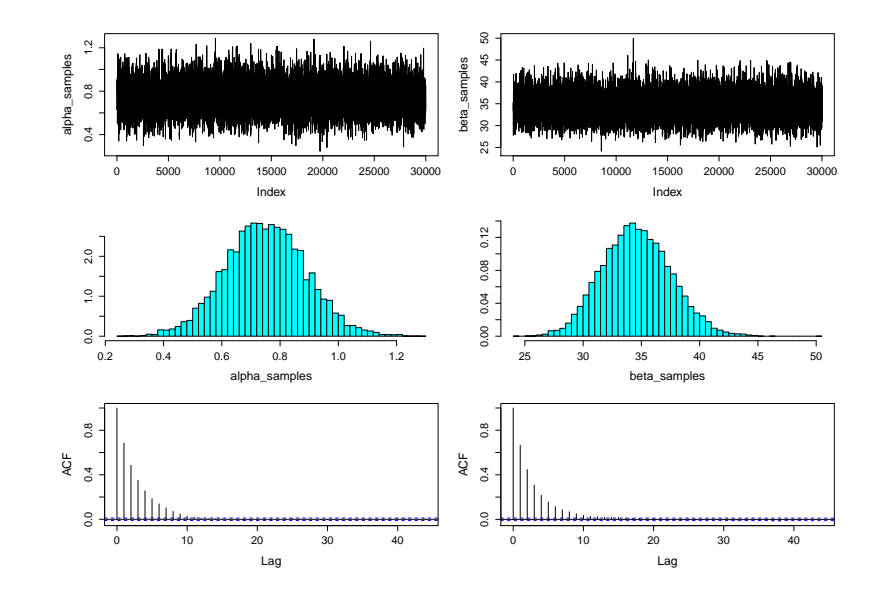

## Bivariate update: Diagnostic checks

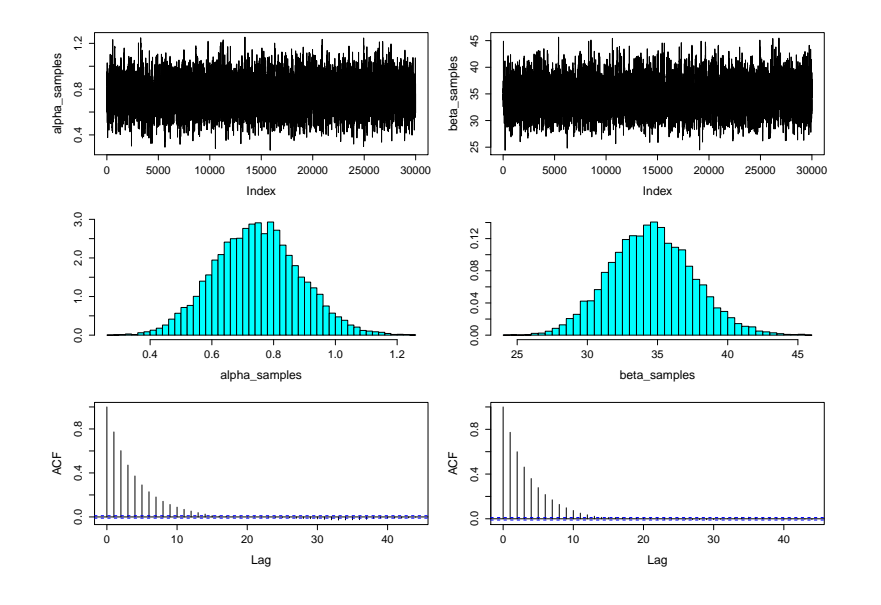

# Exploration of posterior

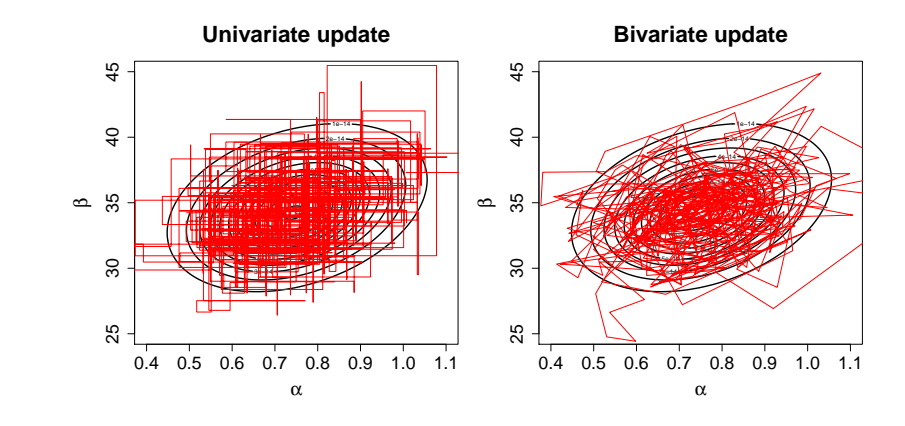

#### **Results**

```
> ## Fit a generalized linear model to compare
> m1 <- glm(formula = cbind(y, n - y) \tilde{ } x, family = binomial)
> # Estimate Std. Error z value Pr(>|z|)
> #(Intercept) 0.7438 0.1379 5.396 6.83e-08 ***
> #x 34.2703 2.9121 11.768 < 2e-16 ***
>
> ## Univariate Update
> #> summary(alpha_samples)
> # Min. 1st Qu. Median Mean 3rd Qu. Max.
> # 0.2256 0.6582 0.7505 0.7501 0.8378 1.3340
> #> summary(beta_samples)
> # Min. 1st Qu. Median Mean 3rd Qu. Max.
> # 24.26 32.58 34.47 34.56 36.46 46.76
>
> ## Bivariate Update
> #> summary(alpha_samples)
> # Min. 1st Qu. Median Mean 3rd Qu. Max.
> # 0.2569 0.6566 0.7470 0.7505 0.8400 1.3540
> #> summary(beta_samples)
> # Min. 1st Qu. Median Mean 3rd Qu. Max.
> # 23.77 32.54 34.50 34.57 36.51 47.59
```
#### Dose-response curve

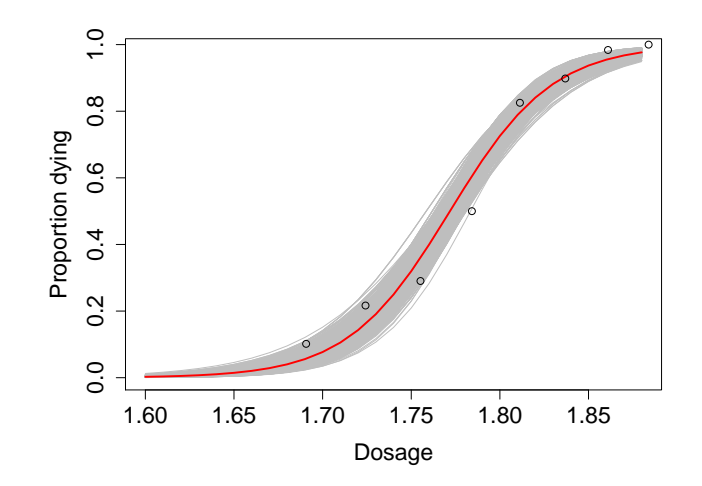

# Updating schemes

- 1. Update  $\alpha$  and  $\beta$  separately  $\Rightarrow$  Two acceptance steps.
- 2. Update  $\alpha$  and  $\beta$  jointly  $\Rightarrow$  One acceptance step.

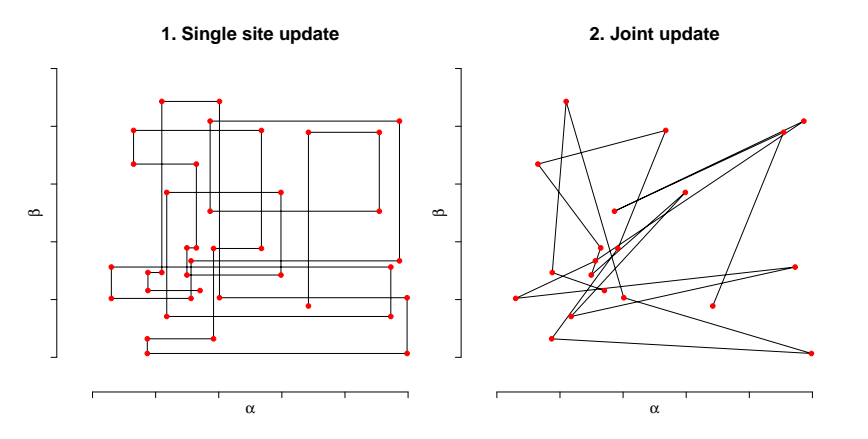

Joint updates might be more efficient, however for some parameter combinations the acceptance rates can be very low.